# Les méthodes d'Induction d'Arbres

CHAID – CART – C4.5 et les autres…

# Ricco RAKOTOMALALA

## Différenciation des méthodes

## Mesures d'Evaluation de la Segmentation -- Impact

- Mesures statistiques
- Mesures issues de la théorie de l'information

## Regroupement des modalités

- 1 modalité = 1 branche
- Arbre Binaire
- Arbre m-aire

## Détermination de la taille « optimale »

- Pré-pruning
- Post-pruning

Autres subtilités : coûts, graphes, arbres obliques, arbres flous

## Evaluer une segmentation -- Impact

*Comment les caractériser*

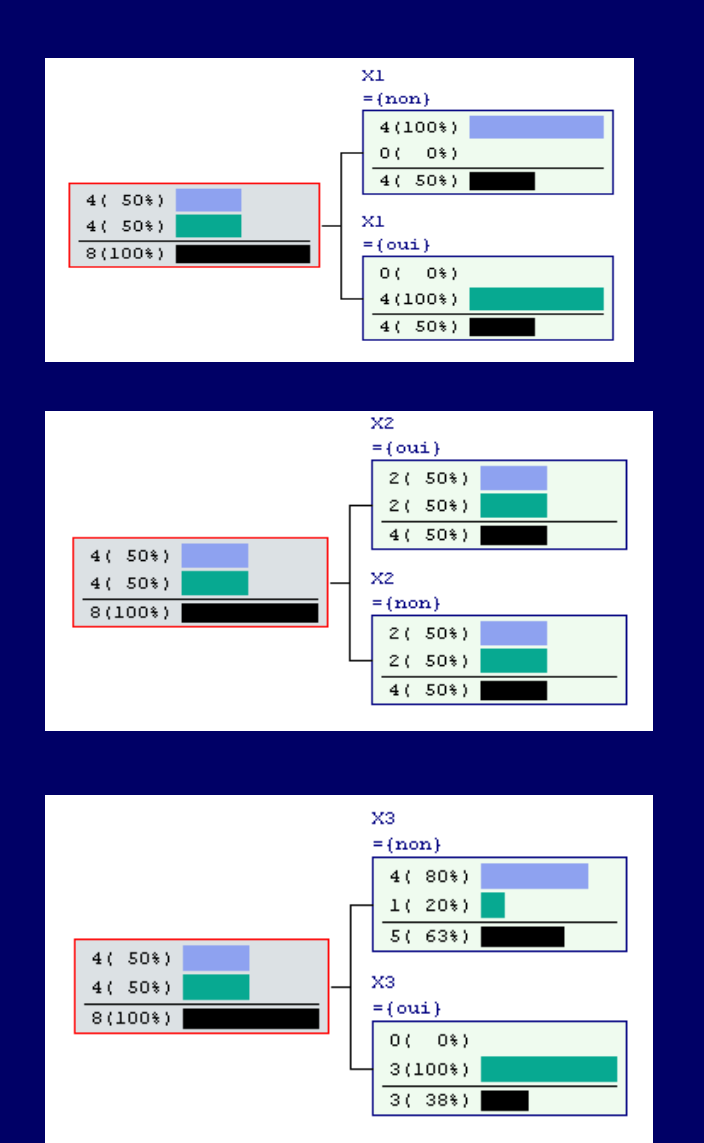

#### S1 : Maximalité *Distribution « pure » dans les feuilles*

S2 : Minimalité *Pas de modification des distributions*

#### S3 : Intermédiaire

*Modification des distributions, association de certaines valeurs de X avec celles de Y* 

#### Impact

#### *Mesures de liaison statistique – CHI-2 et ses normalisations (CHAID)*

Tableau de calcul *Caractériser : la connaissance de X améliore la connaissance des valeurs de Y* 

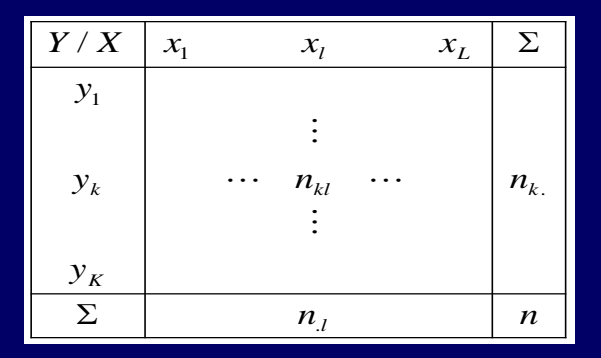

#### Principe

*Comparer les valeurs observées avec les valeurs théoriques lorsque Y et X sont indépendants (produit des marges) CHI-2 varie entre 0 et +oo*

*T de Tschuprow est une normalisation par les degrés de libertés. Il varie entre 0 et 1.*

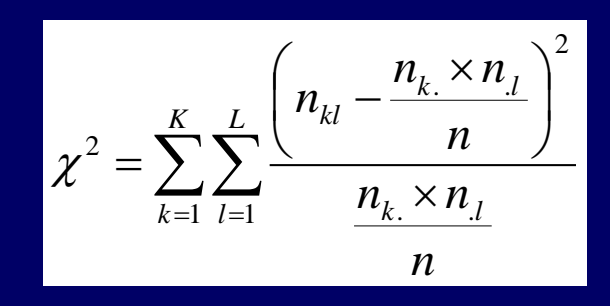

$$
t^{2} = \frac{\chi^{2}}{n \times \sqrt{(K-1) \times (L-1)}}
$$

#### Impact *Exemple pour le t de Tschuprow -- CHAID*

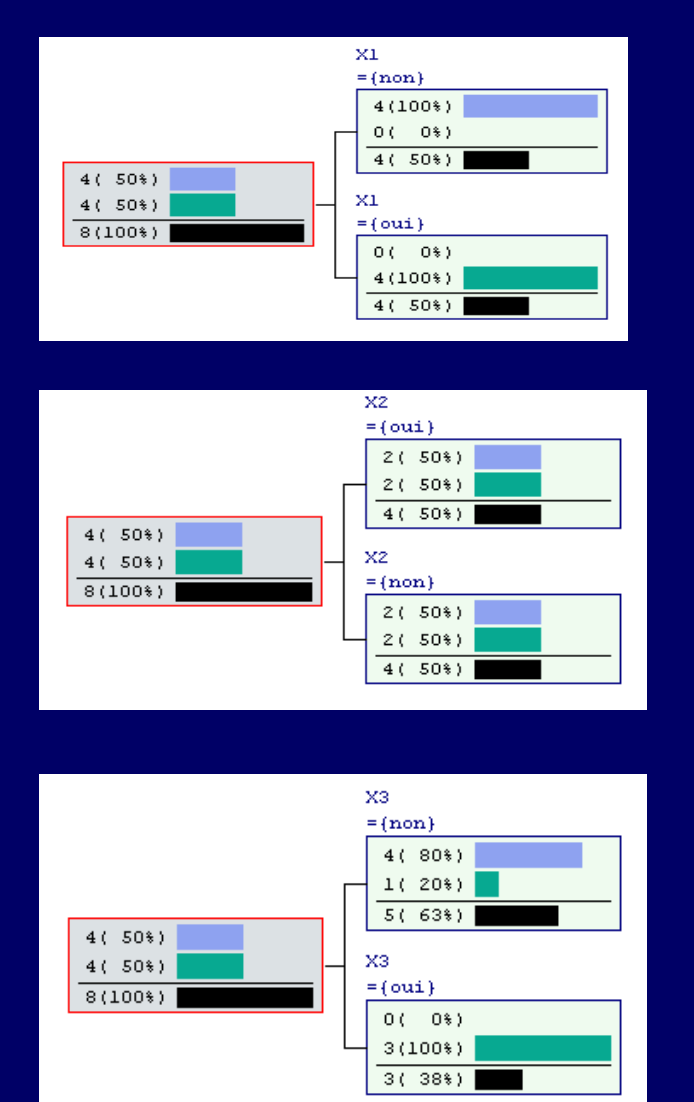

S1 : 1.0 *Distribution enfant « pure »* 

S2 : 0.0 *Pas de modification des distributions*

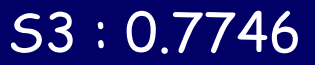

*Modification des distributions, association des valeurs de certaines valeurs de X avec celles de Y*

Impact *Théorie de l'information – Le gain informationnel (C4.5)* 

Entropie de Shannon *Quantité d'information pour connaître les valeurs de Y* 

$$
E(Y) = -\sum_{k=1}^{K} \frac{n_k}{n} \times \log_2\left(\frac{n_k}{n}\right)
$$

Entropie Conditionnelle *Quantité d'information pour connaître les valeurs de Y Sachant les valeurs de X*

$$
E(Y/X) = -\sum_{l=1}^{L} \frac{n_l}{n} \sum_{k=1}^{K} \frac{n_{kl}}{n_l} \times \log_2\left(\frac{n_{kl}}{n_l}\right)
$$

$$
G(Y/X)=E(Y)-E(Y/X)
$$

$$
GR(Y/X) = \frac{E(Y) - E(Y/X)}{E(X)}
$$

Gain d'entropie

Gain d'entropie normalisée *Gain Ratio – Tenir compte de la distribution marginale de X*

#### Impact *Exemple pour le gain ratio – C4.5*

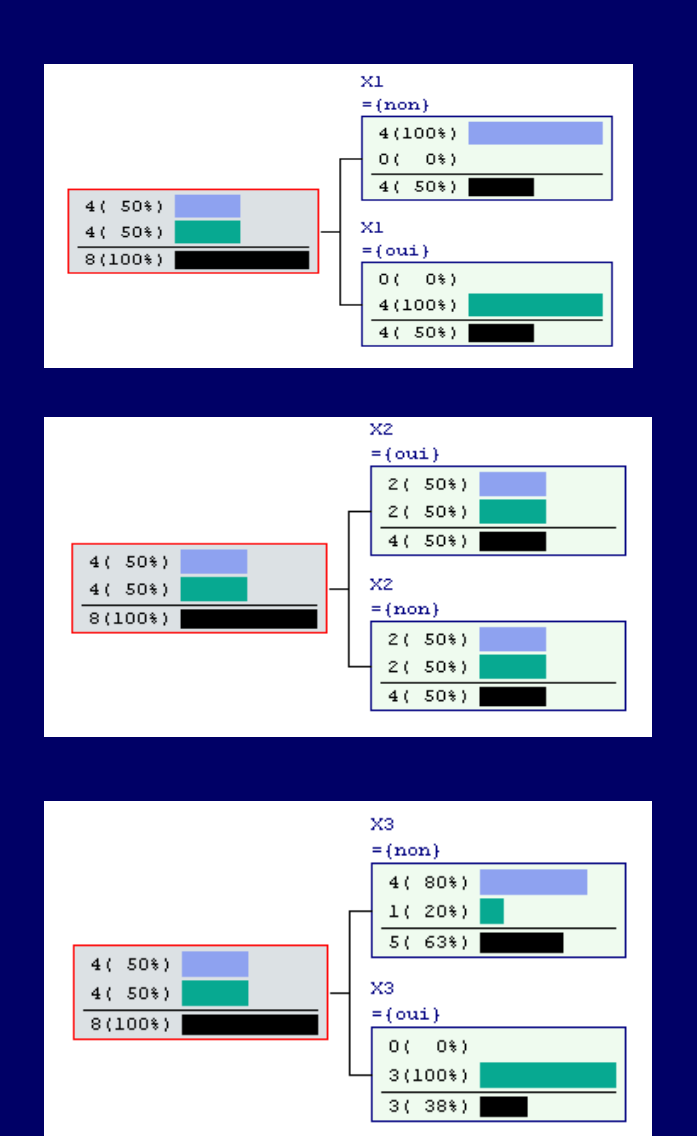

S1 : 1.0 *Distribution « pure » dans les feuilles* 

S2 : 0.0 *Pas de modification des distributions*

S3 : 0.5750

*Modification des distributions, association des valeurs de certaines valeurs de X avec celles de Y*

Impact *Indice de concentration (CART)* 

Indice de Gini *Concentration des valeurs de Y*

Indice de Gini conditionnel *Concentration de Y sachant les valeurs de X*

Amélioration de la concentration

$$
I(Y) = \sum_{k=1}^{K} \frac{n_{k}}{n} \left(1 - \frac{n_{k}}{n}\right)
$$

$$
I(Y/X) = \sum_{l=1}^{L} \frac{n_l}{n} \sum_{k=1}^{K} \frac{n_{kl}}{n_l} \left( 1 - \frac{n_{kl}}{n_l} \right)
$$

$$
D(Y/X)=I(Y)-I(Y/X)
$$

Indice de Gini = Entropie Quadratique *On peut aussi interpréter D comme un gain informationnel*

Indice de Gini = Variance sur variables catégorielles *On peut aussi interpréter D comme une variance inter-classes = variance totale - variance intra* 

#### Impact *Exemple pour l'indice de Gini – CART*

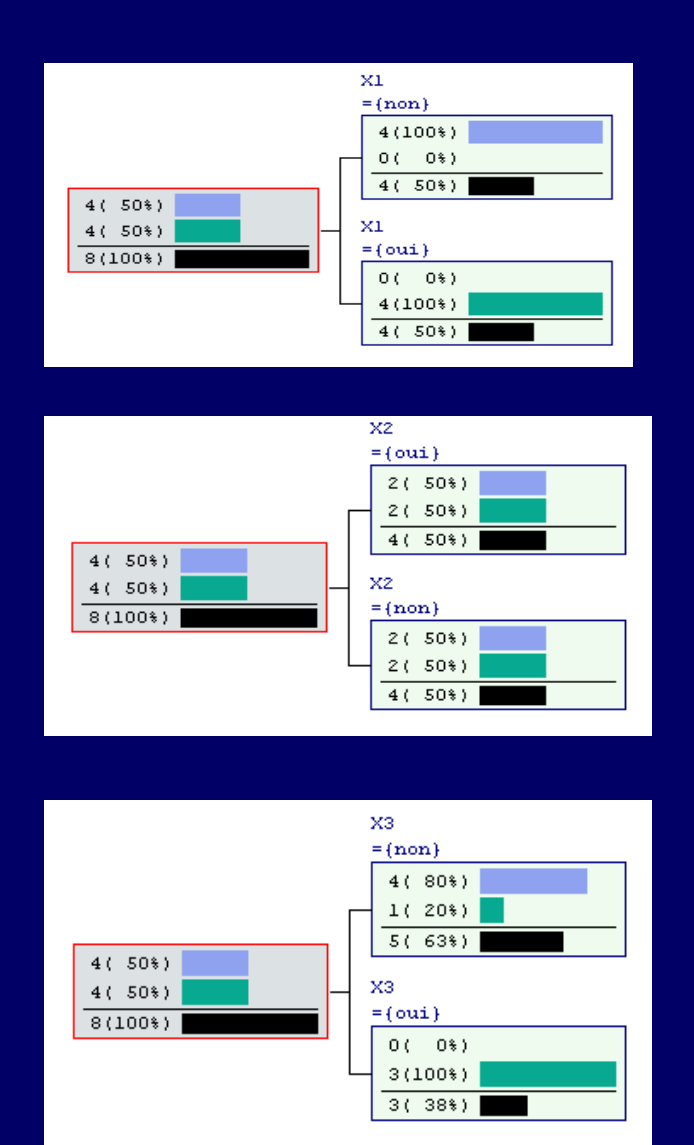

S1 : 0.5 *Distribution « pure » dans les feuilles* 

S2 : 0.0 *Pas de modification des distributions*

S3 : 0.3

*Modification des distributions, association des valeurs de certaines valeurs de X avec celles de Y*

## Impact -- Le rôle de la normalisation

*Éviter la fragmentation des données – La propriété de Fusion des mesures*

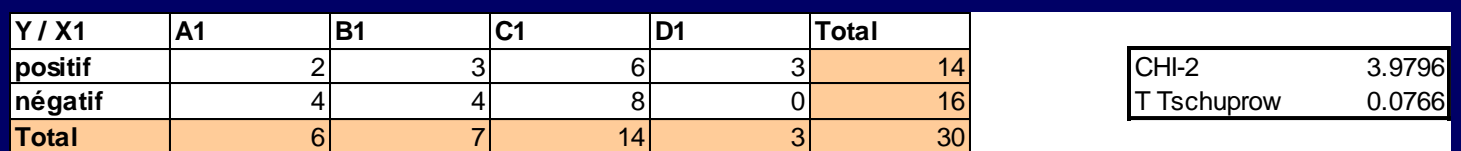

*Segmentation en 4 modalités avec la variable X1*

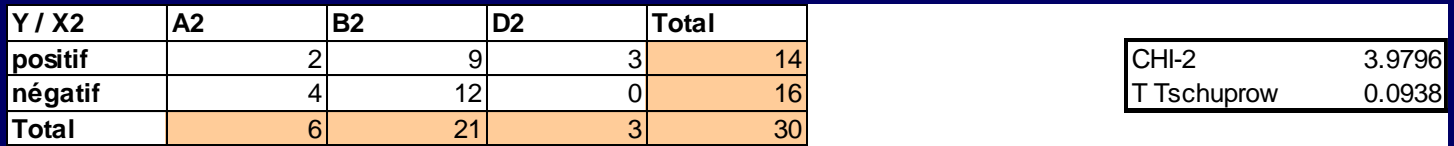

*Segmentation en 3 modalités avec la variable X2*

- Le t de Tschuprow normalise le CHI-2
- Le Gain Ratio normalise le gain informationnel
- Le Gain de Gini n'est pas normalisé

*(mais on s'affranchit autrement de cette limitation dans CART)*

# Regroupement des modalités

*1 modalité = 1 branche de l'arbre – C4.5*

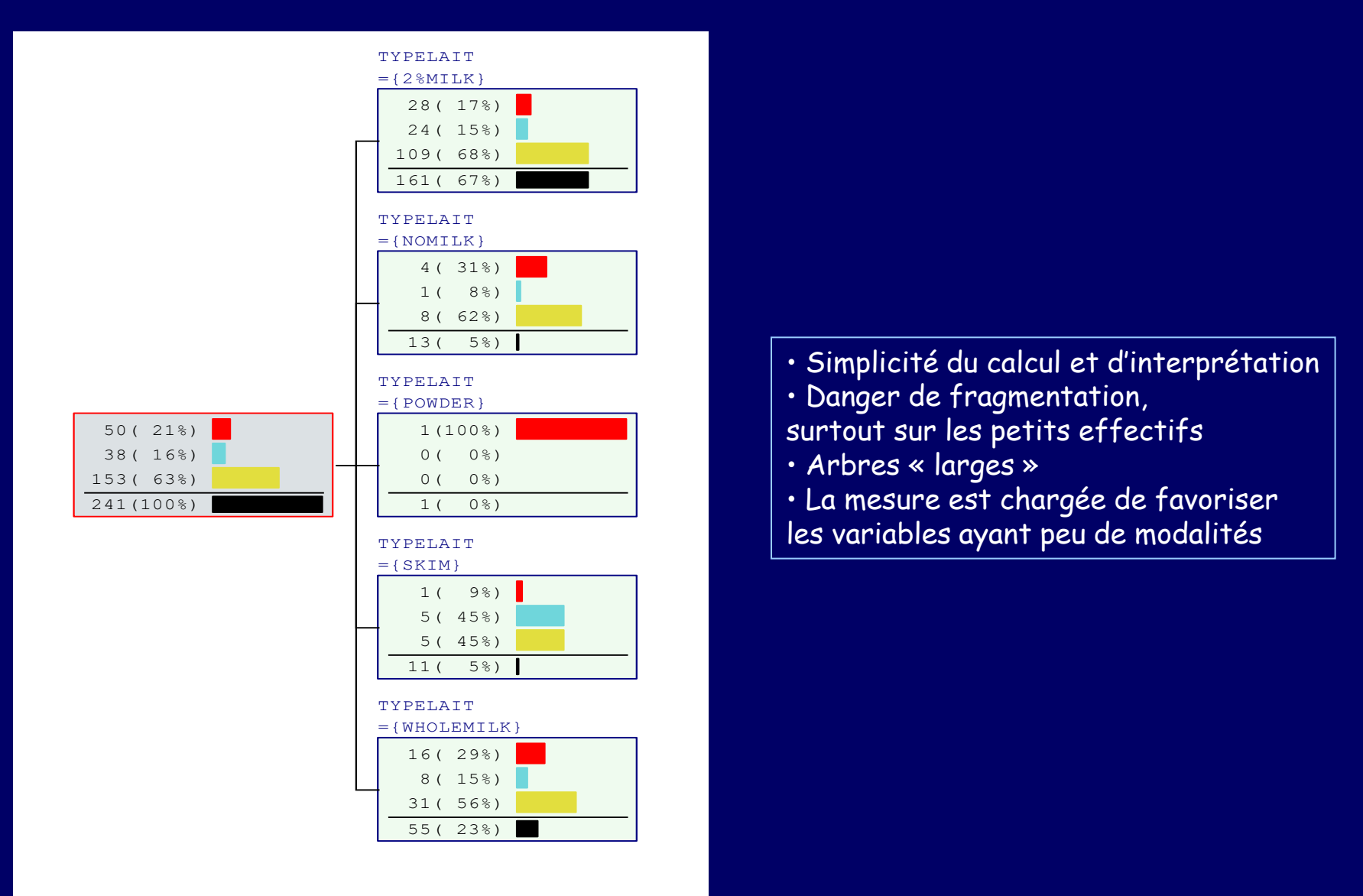

#### Regroupement des modalités *L'arbre binaire -- CART*

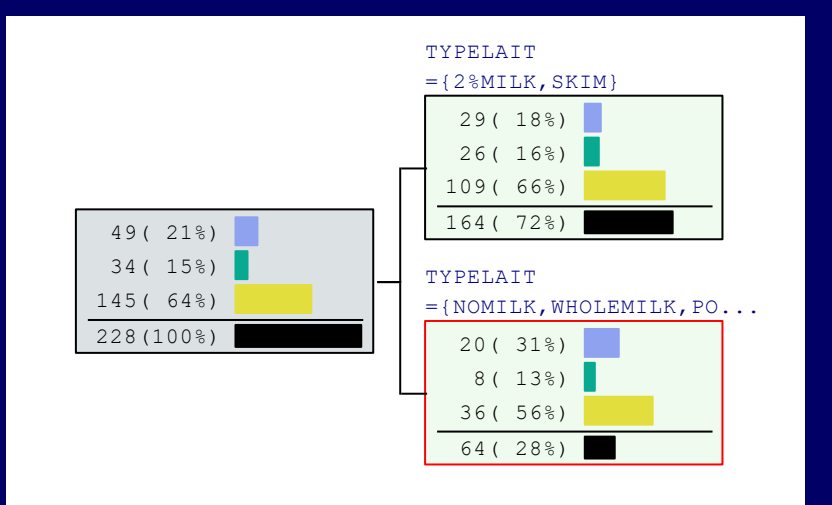

- Regroupement de manière à optimiser l'impact
- Moins de fragmentation
- Arbres « profonds »
- La binarisation compense l'absence de normalisation du gain de Gini
- La binarisation n'est pas toujours pertinente

#### Regroupement des modalités *L'arbre m-aire -- CHAID*

- Regroupement des feuilles ayant le même « profil »
- Moins de fragmentation
- Difficulté à régler le paramètre de fusion

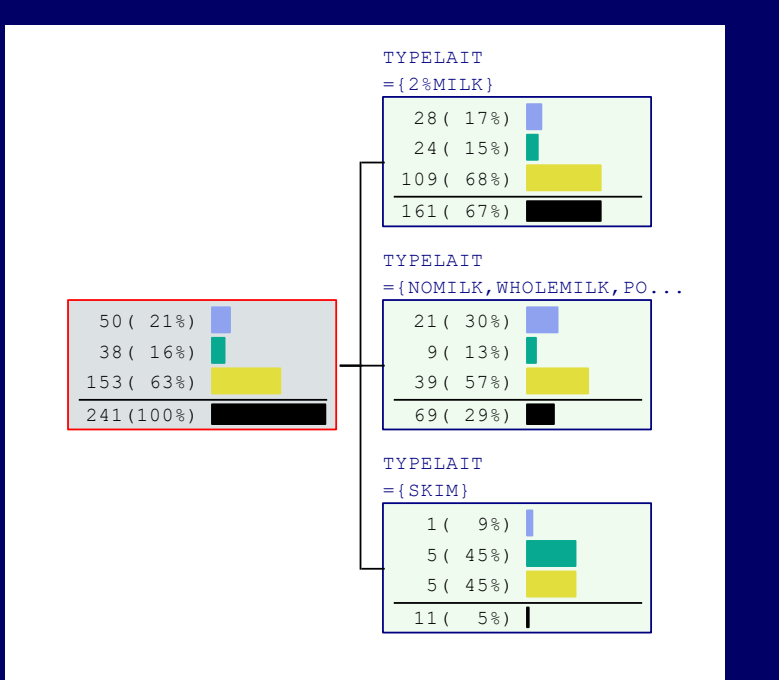

Principe : test d'équivalence distributionnelle *Fusionner les feuilles issues de la segmentation Tant que les profils ne sont pas significativement différents*

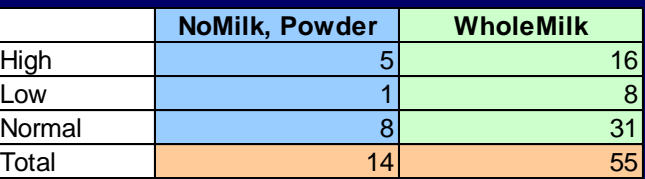

$$
\chi^2 = 14 \times 55 \times \left[ \frac{(5/14 - 16/55)^2}{5 + 16} + \frac{(1/14 - 8/55)^2}{1 + 8} + \frac{(8/14 - 31/55)^2}{8 + 31} \right]
$$
  
= 0.6309

$$
p-value_{\chi^2[(3-1)\times(2-1)]} = 0.73
$$

Fusion si (p-value > probabilité critique pour la fusion)

## Détermination de la taille de l'arbre *Arbitrage biais - variance*

Biais : (in)capacité à retraduire des fonctions / concepts « complexes »

Variance : dépendance au fichier d'apprentissage

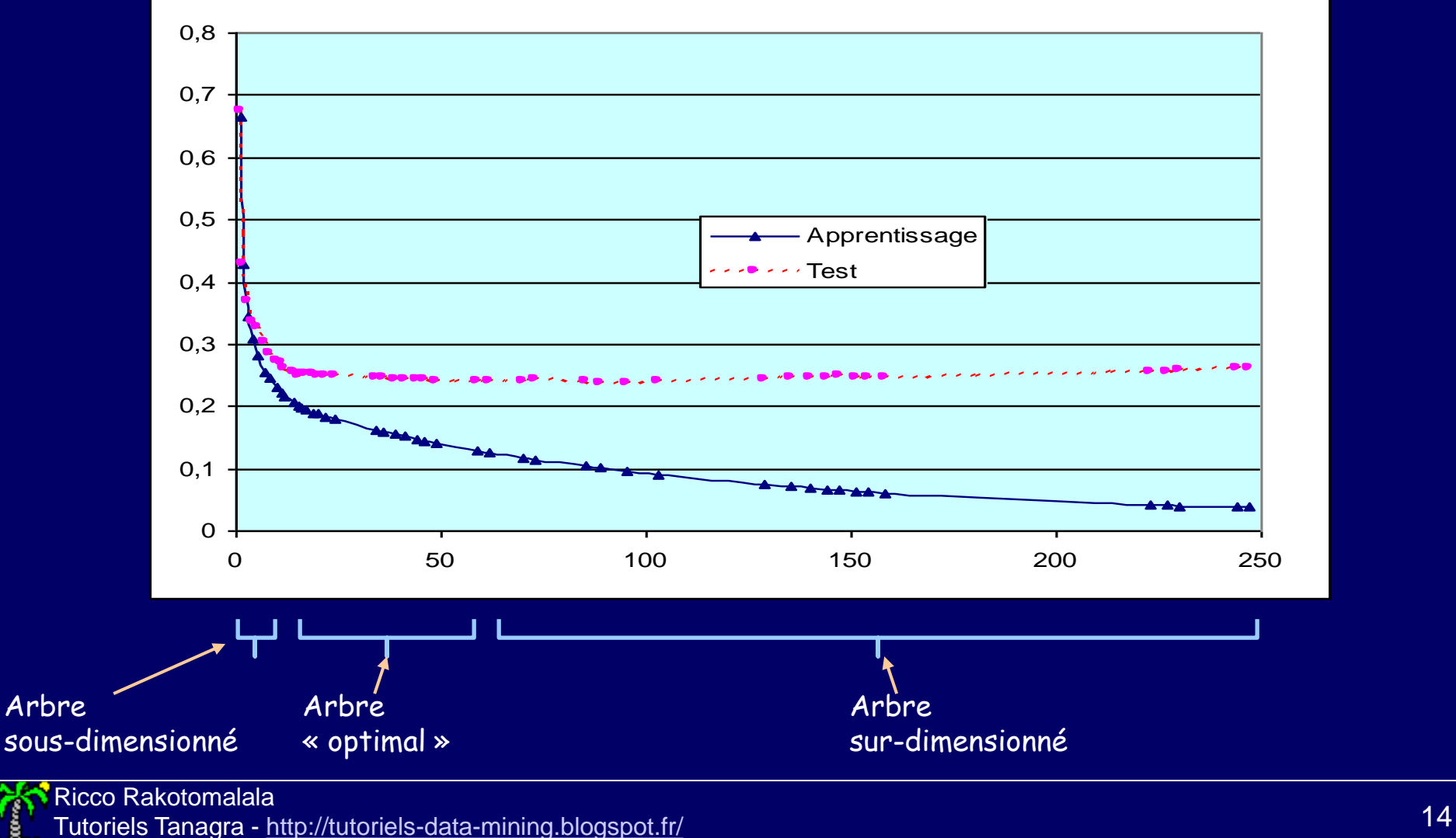

Arbre

## Détermination de la taille de l'arbre *Pre-pruning*

Critères empiriques

• Effectifs sur les nœuds et les feuilles : taille limite avant la segmentation et effectif d'admissibilité

• Pureté des feuilles : seuil de spécialisation

• Taille de l'arbre

Simples mais difficiles à déterminer (essais et tâtonnements, dépendant de la taille de la base et du domaine d'étude)

Critères statistiques -- CHAID

• Test d'indépendance du CHI-2

Difficile de déterminer un niveau de signification optimal (à fixer très bas à mesure que la taille de la base augmente)

Dans la pratique, ça marche quand même :

- la zone « optimale » est large
- rapidité en apprentissage (par rapport au post-pruning)
- à privilégier dans une phase exploratoire

## Détermination de la taille de l'arbre

*Post-pruning*

#### Apprentissage en deux phases

- (1) Expansion [growing]  $\rightarrow$  maximiser la pureté<br>(2) Élagage [pruning]  $\rightarrow$  minimiser l'erreur de pi
	- $Élagage [pruning]$   $\rightarrow$  minimiser l'erreur de prédiction

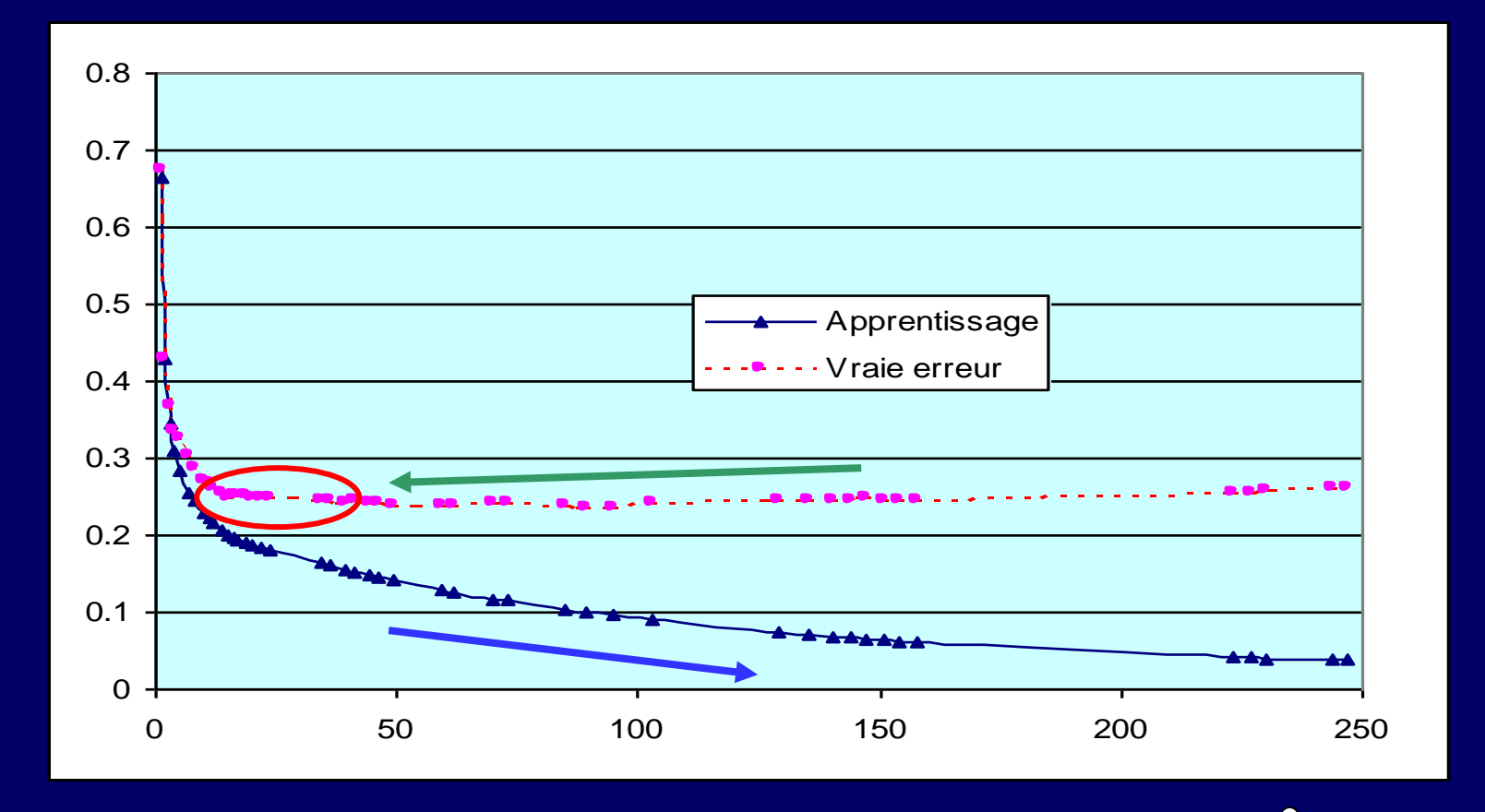

Comment obtenir une estimation crédible de la « vraie » erreur

## Détermination de la taille de l'arbre

*Post-pruning avec un échantillon d'élagage -- CART*

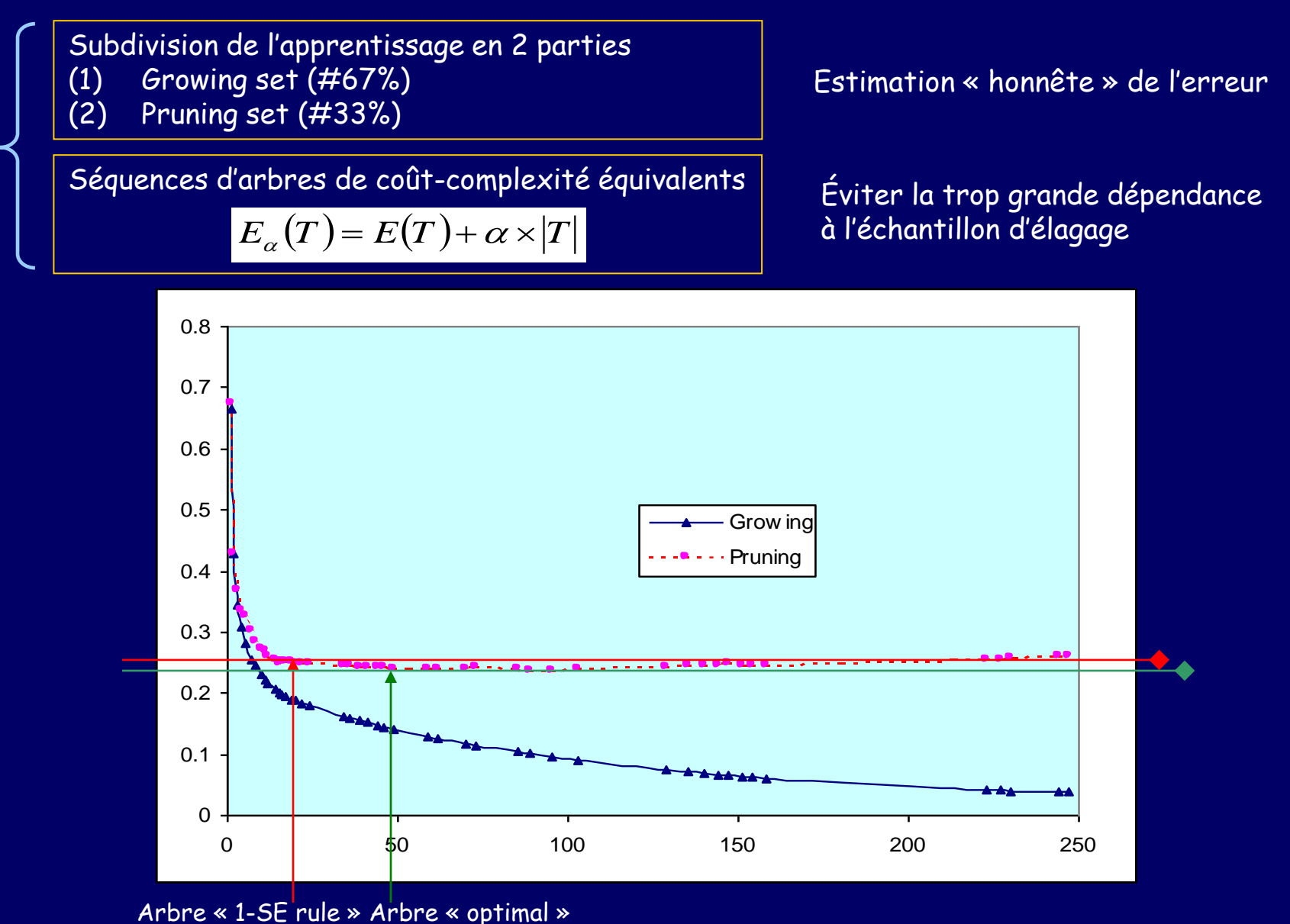

Ricco Rakotomalala

Tutoriels Tanagra - <http://tutoriels-data-mining.blogspot.fr/> 17

## Détermination de la taille de l'arbre

*Post-pruning avec l'erreur pessimiste – C4.5*

Erreur pessimiste = erreur pénalisée par les effectifs = borne haute de l'intervalle de confiance du taux d'erreur

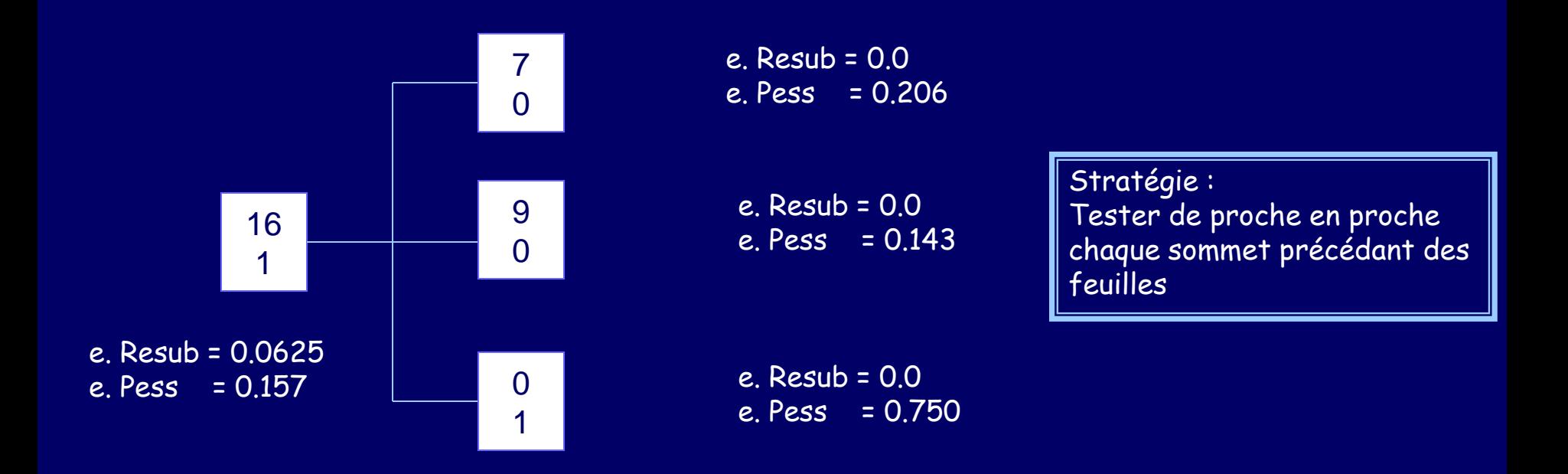

Élagage : 0.157 < (7 x 0.206 + 9 x 0.143 + 1 x 0.750)/17 = 0.2174

## Récapitulatif

*Caractéristiques des méthodes – CHAID, CART ou C4.5 ?*

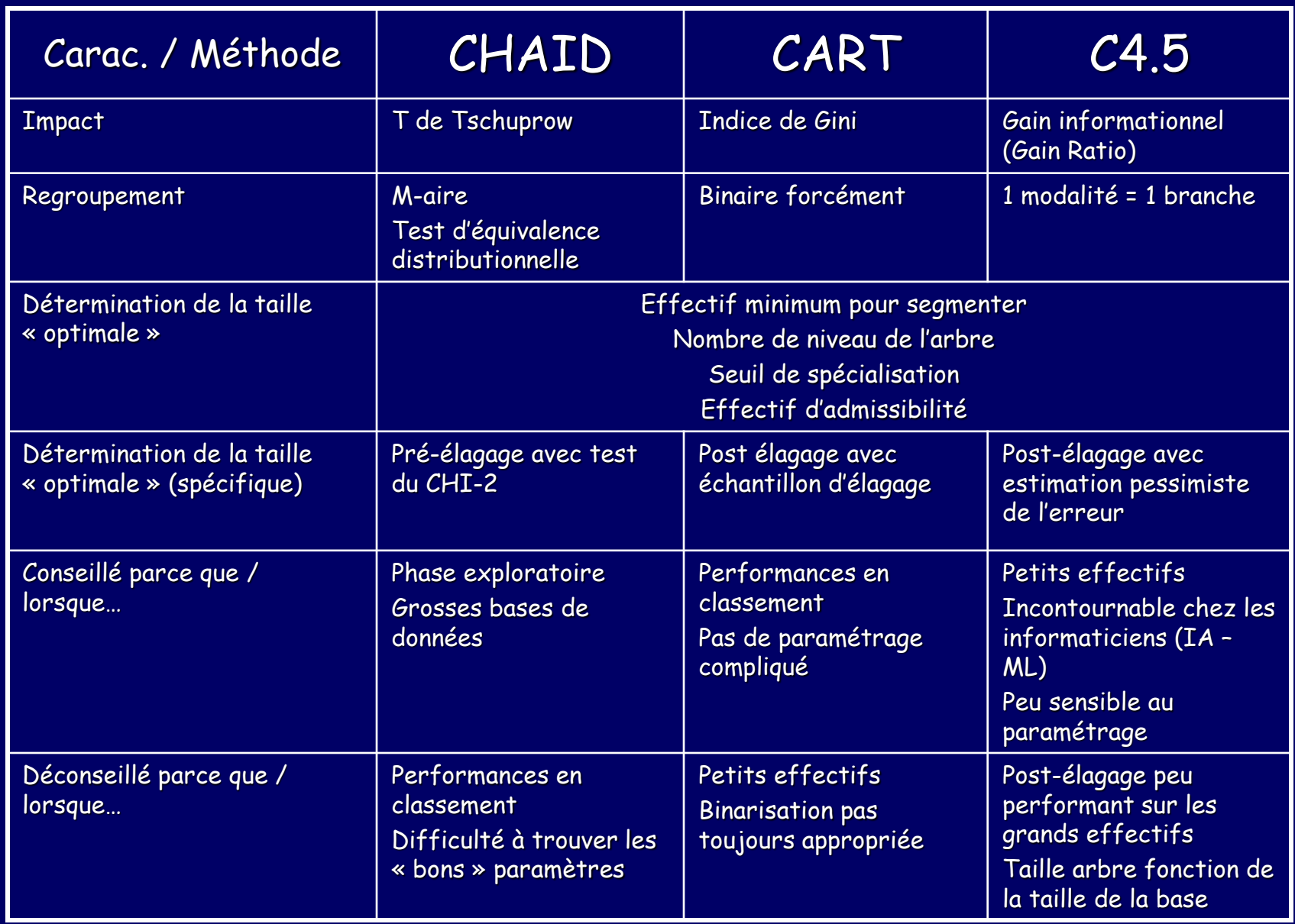

Ricco Rakotomalala

ntico Rukolomalaia<br>Tutoriels Tanagra - <u><http://tutoriels-data-mining.blogspot.fr/></u> 1999 - 1999 - 1999 - 1999 - 1999 - 1999 - 1999 -

## Aspect pratique

*Prise en compte des coûts de mauvaise affectation -- CART*

Dans les problèmes réels, les coûts de mauvaise affectation ne sont pas symétriques

Comment en tenir compte dans l'apprentissage ?

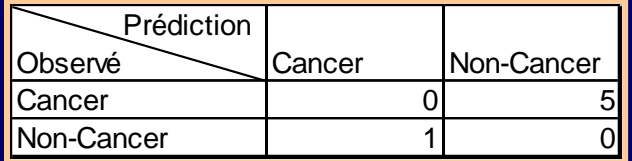

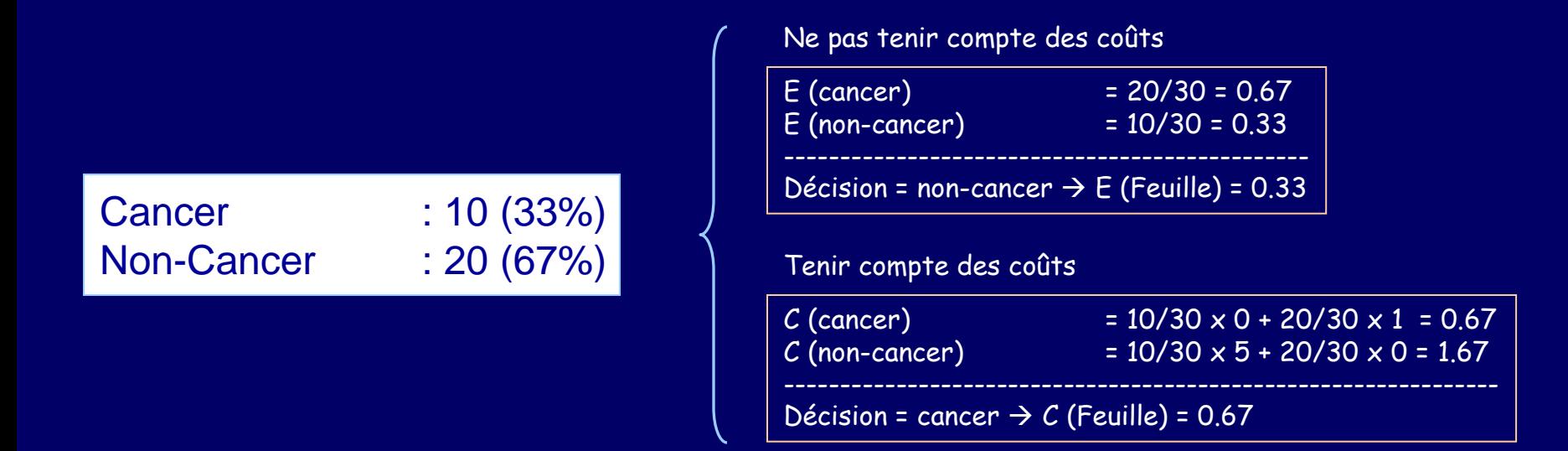

#### Stratégie de CART :

- (1) Définir séquences d'arbres de coût complexité équivalents
- (2) Choisir l'arbre qui minimise le coût de mauvaise affectation

 $C_\alpha(T)$  =  $C(T)$  +  $\alpha$  ×  $|T|$ 

## Autres subtilités *Les Graphes d'Induction – La méthode SIPINA (Zighed)*

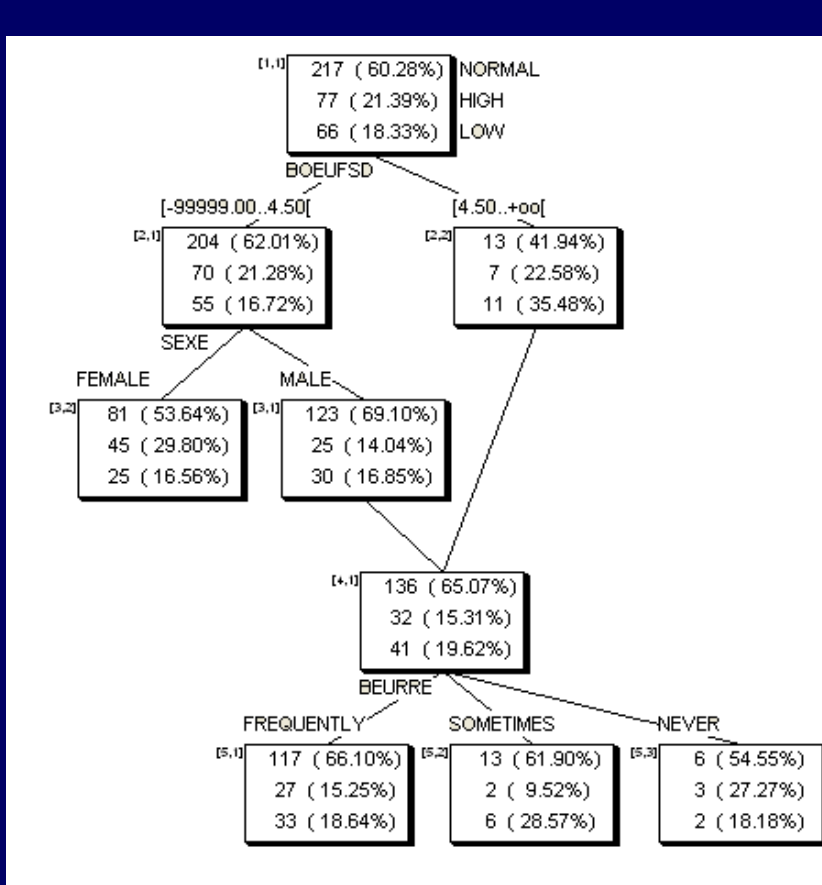

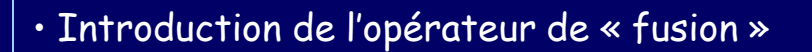

- Amélioration du système de représentation
- Meilleur exploitation des petits effectifs
- Interprétation moins évidente des règles (ET / OU)
- Ne se démarque pas en termes de performances
- Graphes très « profonds » parfois

### Autres subtilités *Les Arbres Obliques – OC1 (Murthy)*

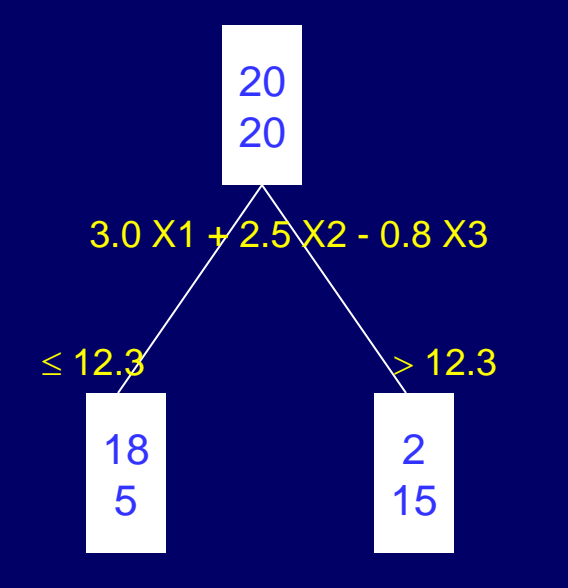

- Utilisation de combinaison linéaire de variables
- Amélioration du système de représentation
- Arbres plus concis
- Interprétation moins évidente des règles
- Complexité de calcul
- Pas tranchant face à des méthodes comme la LDA

#### Autres subtilités *Moralité de tout cela ?*

- *Arbres flous*
- *Arbres à options*
- *Combinaisons logiques de variables*
- *Induction constructive*
- *Recherche en avant*

*etc… cf. Rakotomalala (2005)* 

(1) Les performances en classement sur données réelles sont peu probants (2) Ces subtilités entraîne souvent une simplification de l'arbre (à performances égales)